Муниципальное общеобразовательное учреждение

Есинская средняя общеобразовательная школа

Ржевского района Тверской области

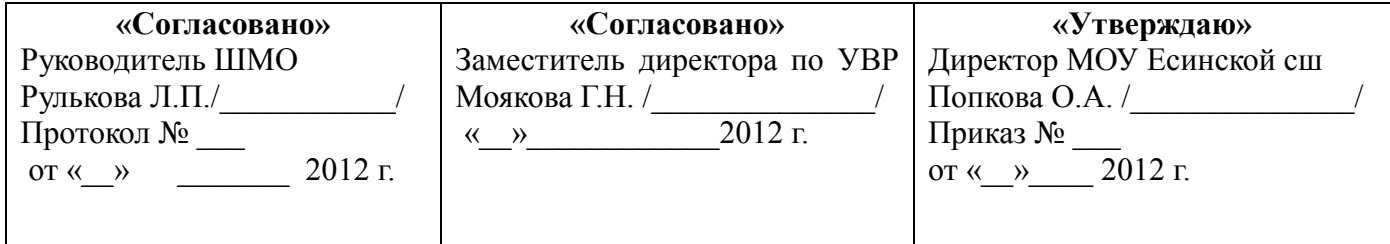

### **Программа внеурочной деятельности**

**(научно-познавательное направление)**

**мастерская «Мой друг - компьютер»**

учителя Ельсуковой Оксаны Васильевны

**2012 -2013 учебный год**

### **ПОЯСНИТЕЛЬНАЯ ЗАПИСКА**

#### **Актуальность программы**.

В принятой Министерством образования РФ «Концепции о модификации образования» отмечено, что современные тенденции требуют более раннего внедрения изучения компьютеров и компьютерных технологий в учебный процесс.

На сегодняшний день компьютерная грамотность нужна любому современному человеку, компьютер используется в самых разных областях: обучение, развлечение, работа, общение и т.д. Чтобы приобрести навыки работы на компьютере, необходимы начальные, базовые знания. Без них любой пользователь персонального компьютера будет чувствовать себя неуверенно, пытаться выполнять действия наугад. Работа такого пользователя очень часто является непродуктивной и приводит к ошибкам.

Педагоги дополнительного образования могут помочь ребятам овладеть компьютером и научить применять эти знания на практике.

Ребенок в современном информационном обществе должен уметь работать на компьютере, находить нужную информацию в различных информационных источниках (электронных энциклопедиях, Интернете), обрабатывать ее и использовать приобретенные знания и навыки в жизни.

Учащиеся младших классов выражают большой интерес к работе на компьютере и обладают психологической готовностью к активной встрече с ним. Общение с компьютером увеличивает потребность в приобретении знаний, продолжении образования.

В младшем школьном возрасте происходит постепенная смена ведущей деятельности, переход от игры к учебе. При этом игра сохраняет свою ведущую роль. Поэтому значительное место на занятиях занимают игры. Возможность опоры на игровую деятельность позволяет сделать интересными осмысленными любую учебную деятельность. Дети при восприятии материала обращают внимание на яркую подачу его, эмоциональную окраску, в связи с этим основной формой объяснения материала является демонстрация.

#### **Характеристика программы**

Программа внеурочной деятельности мастерская «Мой друг - компьютер» рассчитана на детей младшего школьного возраста, то есть для учащихся 1 класса.

Программа составлена с учетом санитарно-гигиенических требований, возрастных особенностей учащихся младшего школьного возраста и рассчитана на работу в учебном компьютерном классе, в котором должно быть 10-12 учебных мест и одно рабочее место – для преподавателя.

Занятия проводятся по группам, по 40 мин 1 раз в неделю. Во время занятия обязательными являются физкультурные минутки, гимнастика для глаз. Занятия проводятся в нетрадиционной форме с использованием разнообразных дидактических игр.

Срок освоения программы – 1 год.

Объем курса - 33 часа.

#### *Ожидаемый результат*:

- 1. По окончании обучения учащиеся должны демонстрировать сформированные умения и навыки работы на компьютере и применять их в практической деятельности и повседневной жизни.
- 2. Создание банка данных детских работ (статей, рисунков, презентаций) для использования в учебно-воспитательном процессе.
- 3. Совершенствование материально-технической базы.

### **Формы контроля.**

Конкурсы рисунков, выставки, конференции, презентации и т.д. Теоретические знания оцениваются через участие во внеклассных мероприятиях - игра «Веселая информатика», конкурс «Юные информатики».

### **Цель программы:**

формирование основ информационно-коммуникационной компетентности *(*овладение младшими школьниками навыками работы на компьютере, умением работать с различными видами информации и освоение основ проектно-творческой деятельности).

### **Задачи программы:**

- *1.* Формировать общеучебные и общекультурные навыки работы с информацией *(формирование умений грамотно пользоваться источниками информации, правильно организовать информационный процесс).*
- 2. Познакомить школьников с видами и основными свойствами информации, научить их приёмам организации информации и планирования деятельности.
- 3. Дать школьникам первоначальное представление о компьютере и современных информационных и коммуникационных технологиях.
- 4. Научить учащихся работать с программами Writer, Paint.
- 5. Научить учащихся работе на компьютере с использованием интегрированной графической среды ПервоЛого.
- 6. Научить учащихся находить информацию в Интернете.
- 7. Приобщить к проектно-творческой деятельности.
- 8. Формировать эмоционально-положительное отношение к компьютерам.

В программе курса "Компьютерный мир" выделяется 4 основных раздела:

# **1. Введение. Правила техники безопасности в кабинете информатики.**

Знакомство с учащимися. Знакомство с правилами поведения и техникой безопасности в кабинете информатики. Вводная беседа о возможностях компьютера.

# **2. Мы в мире информации.**

Понятие об информации. Информация в нашей жизни. Информация окружающего мира. Формы представления информации. Способы обработки информации. Что можно делать с информацией? Получение, преобразование, передача, хранение информации. Кодирование и декодирование информации.

# **3. Устройство компьютера.**

Основные устройства компьютера. Функции основных устройств компьютера. Назначение и взаимосвязь устройств компьютера. Компьютер как вычислительное устройство. Знакомство с клавиатурным тренажером.

# **4. Компьютер – мой помощник.**

Прикладные программы компьютера. Обработка графической информации на компьютере. Графические редакторы. Обработка текстовой информации на компьютере. Текстовые редакторы. Запись и считывание информации с диска.

### **Требования к уровню освоения содержания дисциплины**

#### *должны знать:*

- правила техники безопасности;
- основные устройства ПК;
- правила работы за компьютером;
- виды информации и действия с ней;
- назначение и возможности графического редактора PAINT;
- возможности текстового редактора Writer;

### *должны уметь:*

- соблюдать требования безопасности труда и пожарной безопасности;
- включить, выключить компьютер;
- работать с устройствами ввода/вывода (клавиатура, мышь, дисководы);
- запускать нужные программы, выбирать пункты меню, правильно закрыть программу.
- работать с программами Word, Paint;
- составлять и защищать творческие мини-проекты.

### **Введение**

Правила техники безопасности при работе с компьютером и в кабинете информатики.

#### **Знакомство с компьютером**

Знакомство с компьютером. Роль компьютера в жизни человека. Диагностика ИК-компетентности учащихся. Основные устройства компьютера, их взаимодействие Функции и управление компьютерной мышью. Клавиши клавиатуры, значение клавиатуры и ее функции. Элементы операционной системы. Графический редактор Tux Paint.

#### **Виды информации и действия с ней.**

Понятие информации, виды информации. Получение, хранение, передача и обработка информации. Кодирование информации. Игра «открытие видов информации».

#### **Учимся рисовать**

Графический редактор Paint. Панель опций, панель инструментов, палитра, область выделения. Разработка и редактирование изображения. Сохранение рисунка на жестком диске. Копирование, печать рисунков. Проведение игры «Сказочное существо».

#### **Создаем текст**

Программа Writer**,** окно программы, элементы окна, программы, документа. Ввод текста, непечатаемые знаки, отмена, возврат и повтор действий, параметры шрифта, цвет текста, применение эффектов, текст- объявление. Создание текста поздравительной открытки. Выделение, копирование, перемещение, удаление текста, редактирование текста. Автофигуры, вставка и редактирование рисунков, надписи Word Art. Проведение игры «Путешествие в страну Зазеркалье»

# **Тематическое - планирование**

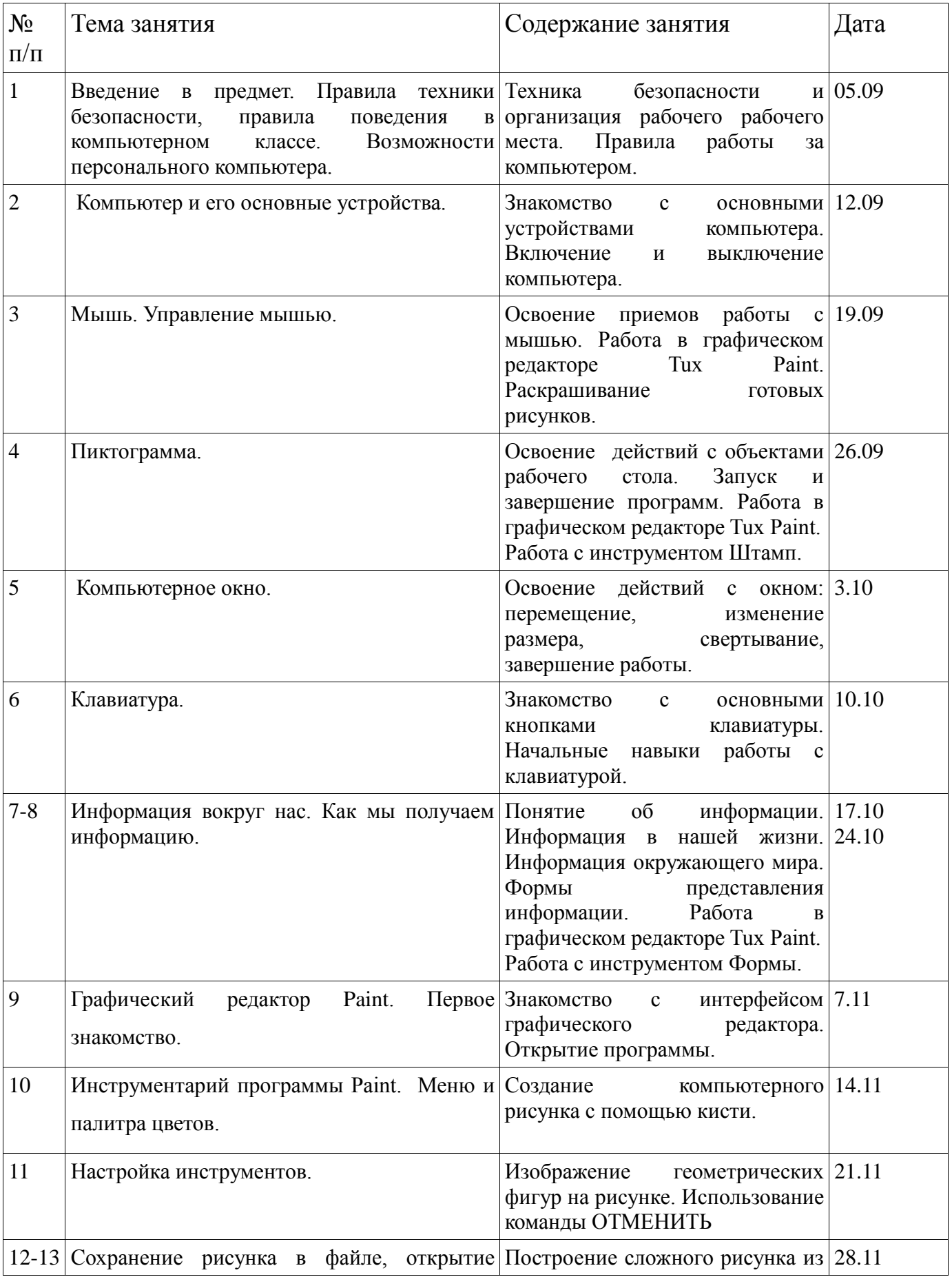

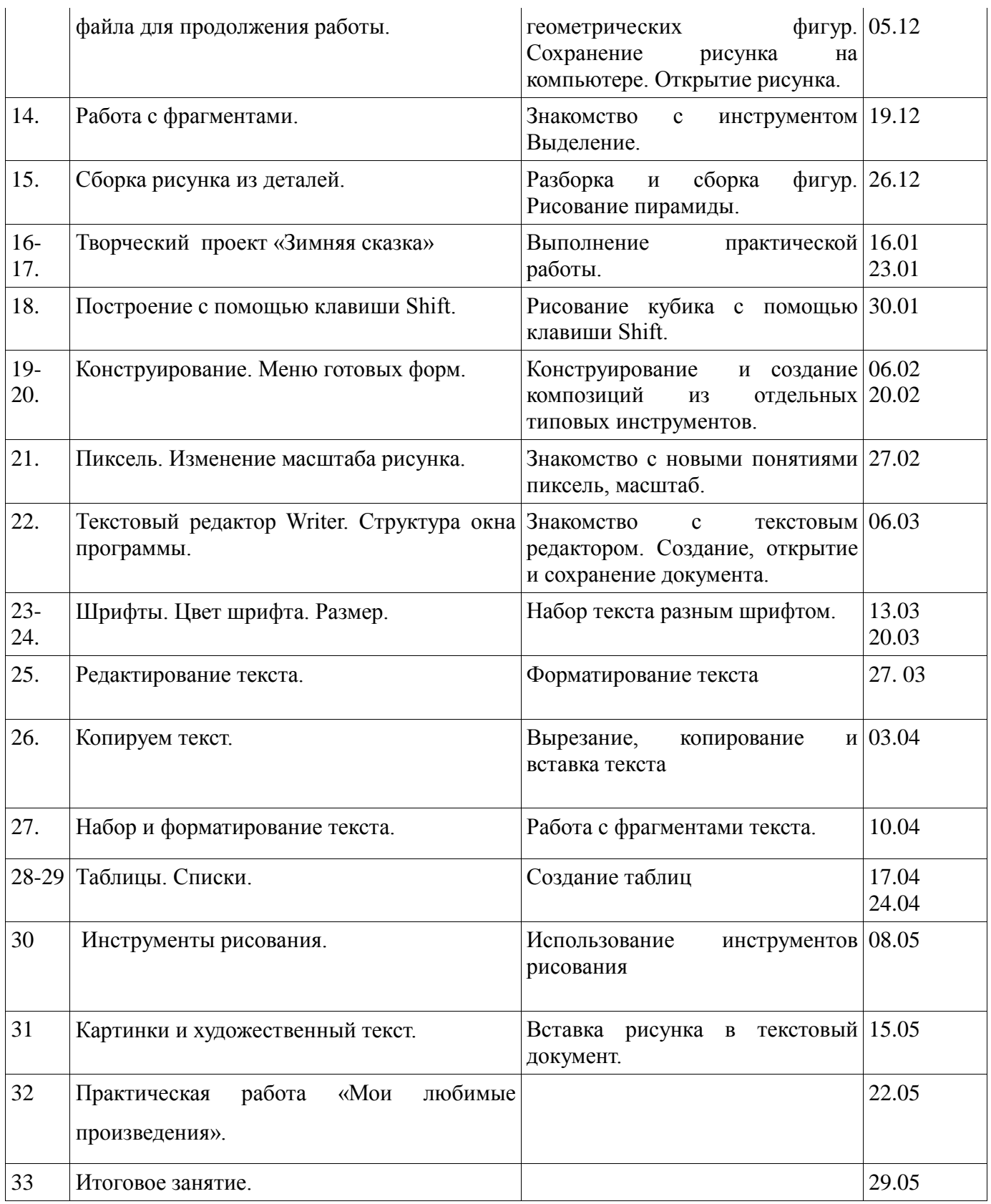

### **Использование литературы:**

1. Информатика 5-6. Начальный курс. Под редакцией профессора Н.В. Макаровой. Питер.